## **GM Parcel Manager**

Tóth Zoltán GIS üzletág Igazgató graphIT KFT

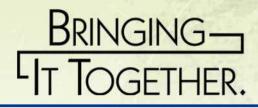

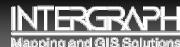

#### Cadastre

- A cadastral parcel based land information system.
- The parcel is the basic building block for maintaining land information bundle.
- Up-to-date <u>Land</u> <u>Information System</u> containing records of interest in land / property.

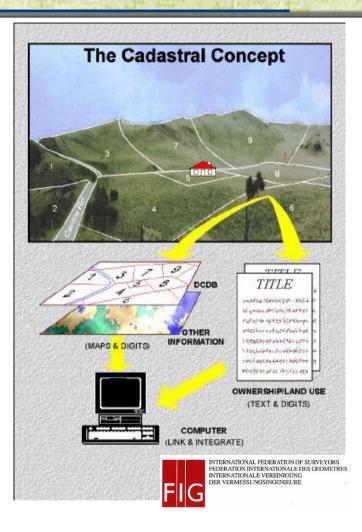

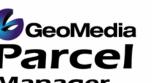

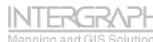

The Nature of Land Information

#### **Information Bundles**

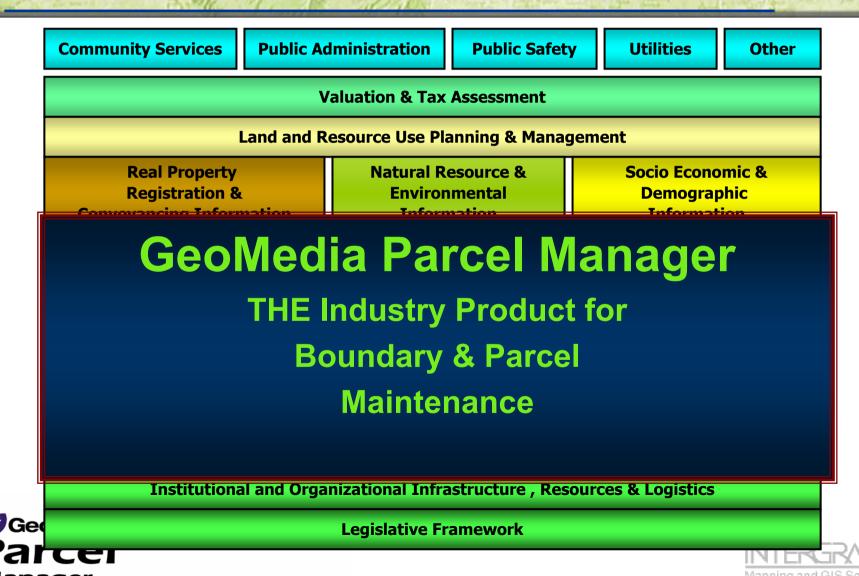

#### **About GeoMedia Parcel Manager**

- Management of parcel data for large or small organizations - cadastres and tax assessment authorities
- IS a doer type of toolkit for Boundary & Parcel Maintenance Workflows.
- One of the building blocks of a Land Information Management System.
- NOT our complete solution for Land Information Management, but a component thereof !!!

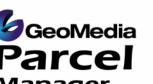

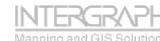

#### Industry/3<sup>rd</sup> Party Product Positioning

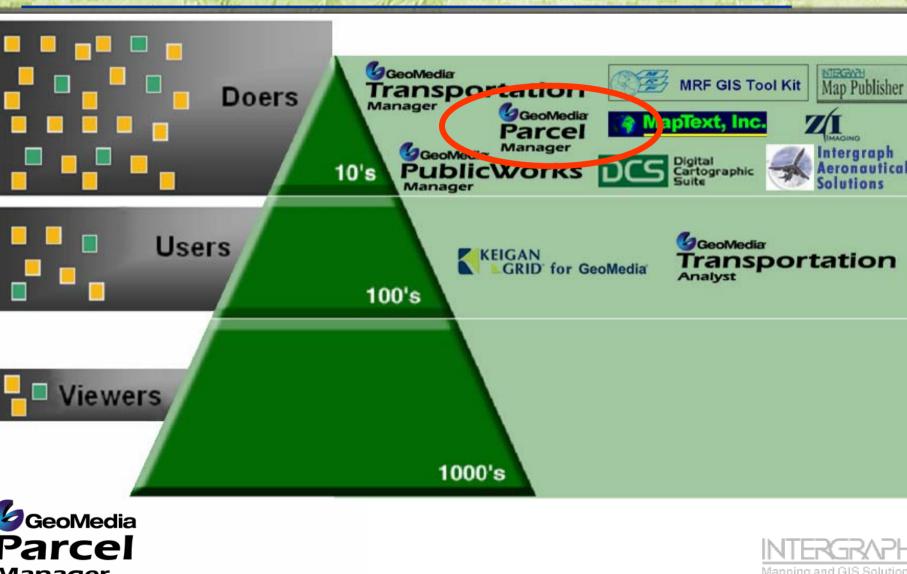

## IMGS Land Information Management Solutions Industry Solutions

CommunGeoMedia Products Technology & Partner Solutions Other

Web Appraiser, OnDemand, 3rd Party Integration

**GeoMedia Terrain & Partner Solutions** 

Implementation Registration Conv & Partnersnation Natural R Geo Media Environmental Grid, Sterrainomic & Information Information

GeoMedia Web Map/Web Enterprise GeoMedia Parcel Manager Infrastructure Mapping Information GeoMedia Transaction Manager Unique PID System / Cadastral Survey System / Mining Cadastre & Other GeoMedia Professional / Image aphic Mapping Information, Photography, Orchophotos & Hergely Sensed SMMS Metadata Management

Institutional and Organizatio Industry cture , Resources & Logistics

LegConsulting ork

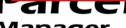

Consulting

**Solutions** 

ndustry

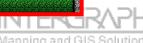

#### Land Information Management -Workflows

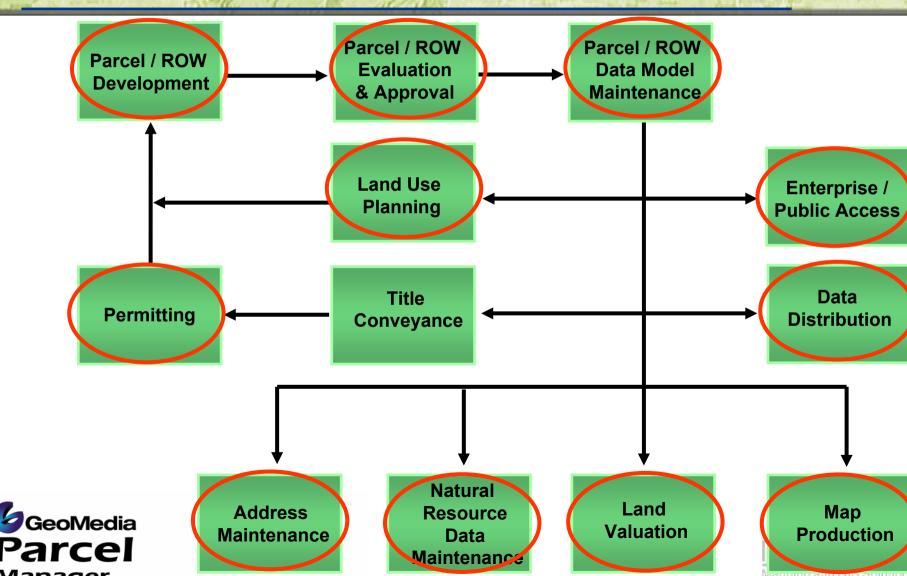

#### Customers to Serve Title Adjudication Example

#### **Modular Approach**

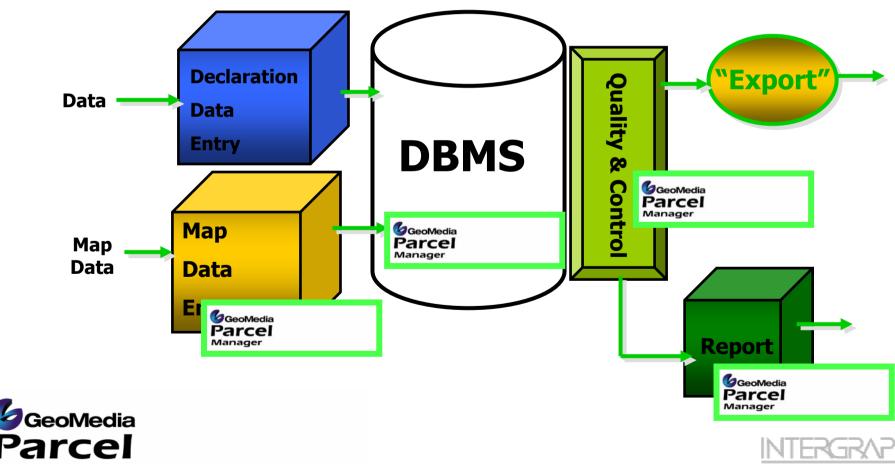

## Customers to Serve Typical Production Architecture

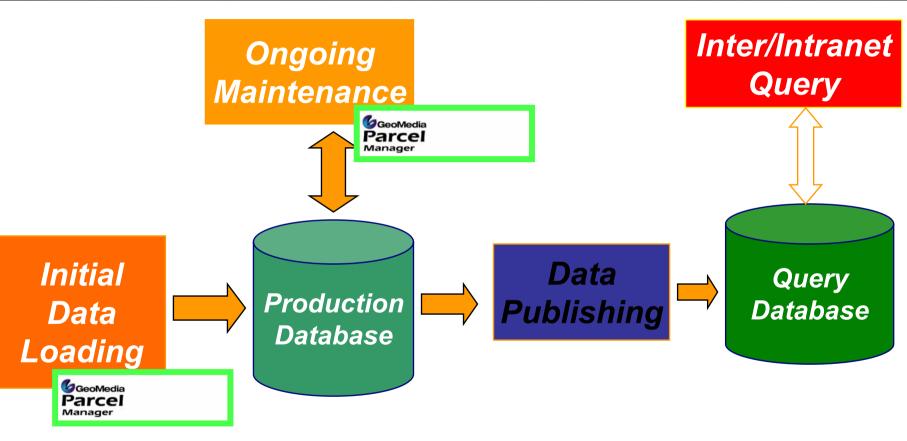

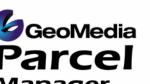

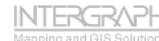

### **Key Features**

#### Flexible data model

- Supports both boundary and area based data models
- User flexibility in data model specification

#### Coordinate Geometry Management

- COGO Spreadsheet …
- "Point of first capture" approach
- Database centric
- Fast …

#### Adjustment

- Preview before adjust
- Provides more advanced workflows than MGE Projection Manager

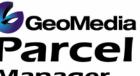

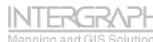

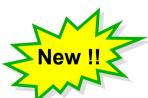

New

#### **Key Features**

#### Plan Integration Tools

- Semi-automated plan integration tools
- Boundary data can be from any GDO supported format
- Process splits, merges, additions and geometry changes simultaneously
- Digital Data Submission

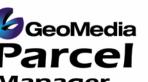

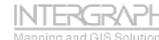

New with 5 !!

## **Migration** ...

Microstation MGE/NUC/MAP/GAD GeoSolutions Parcel (GSP) MGE Parcel Manager

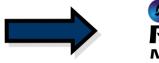

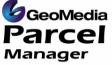

MGE GeoData Manager (MGDM)

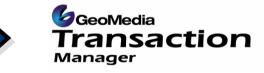

**Implementation & Migration Services** 

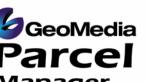

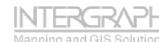

#### **Future Directions**

- Further Data Maintenance Workflow Enhancements
- Enhancements in Annotation Functionality
- Support for Advanced Feature Model
- Sequential Attribution
  - Addresses, APN's & PIDs
- Embedded & Transparent Optional Lineage Management

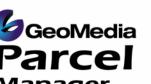

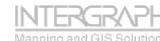

#### Summary

#### Parcel and Boundary Maintenance

- Focused on production workflows
- Database Centric
- Easy integration with other systems
- Designed by cadastral systems experts for cadastral / parcel mappers.
- Built on GeoMedia

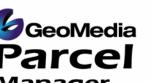

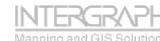

#### Boundary and Parcel Fabric Maintenance in GeoMedia Parcel Manager

Workflow components

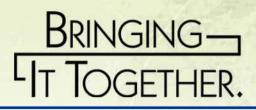

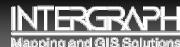

## General Fabric Maintenance - Considerations for Parcel Editing

- Working with <u>large integrated datasets</u> requires various tools to produce efficient and accurate datasets.
  - 1. The seamless database requirement.
  - 2. Managing multiple feature coincidence.
  - 3. Data organization Symbology, levels, attribution, DB views.
  - 4. Data normalization and relations to other datasets

(Persisted DB Joins – CAMA, Permitting, Land Records, etc...)

- 5. Enhance the management and editing of GIS Features.
- 6. Spatial filters to limit working area.
- 7. Locate Features and Review Attributes to ensure correct work area. GeoMedia Parcel

## **Parcel Split Workflows**

Parcel splits are usually performed by first editing the underlying boundaries that control the configuration of the parcels.

- 1. Locate position of new lot lines by:
  - 1. Proportion
  - 2. COGO / Precision Entry (GMPRO)
  - 3. Offsets
  - 4. Simple Feature Editing
- 2. Break or add vertexes to frontage and back boundaries.
- 3. Add internal lot lines
- 4. Create new Parcel areas based on updated boundaries

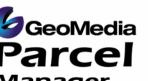

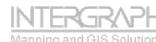

### Parcel Split Workflows -Proportion

#### **<u>COGO Proportion</u>** is one way to split a parcel.

- This functionality allows the user to:
- Select one or many lines/curves to proportionately break.
- Specify alternate deed distance(D) vs. GIS length (L).
- Add internal lot lines at the proportioned locations.

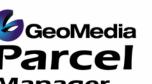

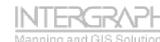

D1

L1

D2

L2

## Parcel Split Workflows -Proportion

Frontage Proportion – automatically add lot lines

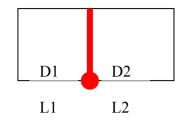

Double Proportion
- manually add 2 point lot lines

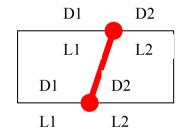

D1

L1

D2

L2

#### **Double Proportion and COGO**

-Precisely place internal traverse lot lines.

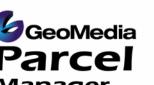

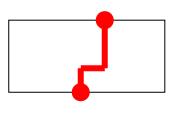

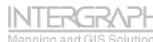

## Parcel Split Workflows -COGO

- **Rapid Survey Plat/Plan Entry**
- known coordinates or monuments
- H

- entry of entire plan

- **Integrated Survey Plat/Plan Entry**
- known points on fabric to be used
- Proportion boundaries to create tie points
- Traverse adjustments to distribute errors

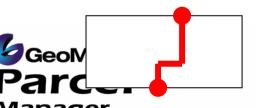

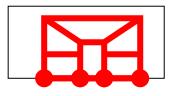

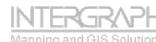

## **Parcel Merge Workflows**

Parcel merges are usually performed by first editing the underlying boundaries that control the configuration of the parcels.

1. Delete an internal lot line.

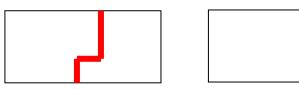

2. Type Alterations – Change an internal lot line's attribution to change its definition in a Query or View (multi-level rendering)

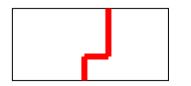

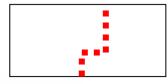

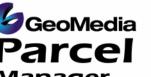

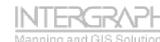

## **Parcel Maintenance**

- The GeoMedia architecture provides many advantages and thus tools that can be employed in managing Parcel Areas
  - 1. The seamless database requirement.
  - 2. Coincident Editing While editing boundaries edit the respective parcels with the use of the coincident editing option.
  - 3. Validate and Fix the Parcel areas against the controlling boundary linework.
  - 4. Attribution aids and tools to minimize user input.

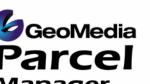

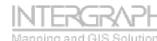

## Parcel Maintenance – Coincident Editing

- Coincident editing saves the user the requirement to post process the result of feature edits to correct the vertical alignment of multiple features.
  - 1. Specifies that placement and editing commands will place vertices at snap points for coincident features.
  - 2. When turned on, any vertex edit will affect all features coincident at the vertex.
  - 3. Eliminates the requirement to rebuild or recompute entire area datasets based on minor feature edits.

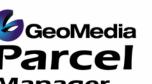

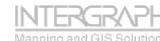

## Parcel Maintenance – Validate and Fix Areas

Validate and Fix Areas Identifies and corrects the differences from boundary linework to parcel area features. Only the differences (anomalies) are identified for correction.

- 1. Respects spatial filter settings to minimize analyzed area.
- 2. Identifies parcel areas that need to be:
  - 1. Updated
  - 2. Split Inherits attributes from parent
  - 3. Merged Inherits attributes from parent
  - 4. Created
  - 5. Special (Merged and Split)
- 3. Eliminates the requirement to rebuild or recomputed entire area datasets based on minor feature edits.

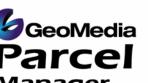

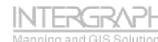

#### Parcel Maintenance – Attribution

Attribution is an important aspect of integrated GIS systems. This ability allows systems to be easily related together as well as provides enhanced tools for placing attributes and subsequent labels.

- 1. Copy Attributes from previously placed features when inserting new features.
- 2. Display properties dialog box for attribute entry when inserting features.
- 3. Mass update of specified attributes on selected features or entire feature class.
- 4. Sequential Attribution allows rapid graphically identification of parcel areas that need to be attributed:
  - Draw a line through parcels in order of desired attribution placement.
  - Add Prefix, Suffix, Start, Increment values (Lot Numbering...)

GeoMedia Pull values from a separate attribute table Parcel Used VB Scripts for the calculation of these attributes

## **Fabric Adjustment Workflows**

Fabric Adjustments are spatial adjustments made to the database to improve the fabric or incorporate other datasets.

These adjustments can be used to:

- Integrate digitally submitted survey plans or other data sets.
- Adjust Plans to match the fabric
- Adjust Fabric to match plans
- Adjust fabric based on improved data
- Rubbersheet other datasets to match the fabric.
- Virtually adjust data to queries and not affect the underlying dataset.

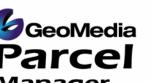

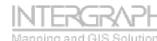

## **Fabric Adjustment Workflows**

## Least Squares Mathematical Adjustments (Helmert, Affine, Polynomial, etc...)

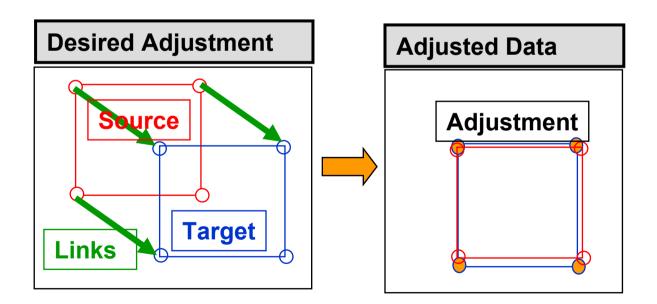

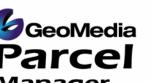

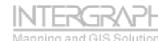

## Fabric Adjustment Workflows Plan 2 Fabric

#### Helmert Plan integration.

#### **Parcel Number:**

332357000670000

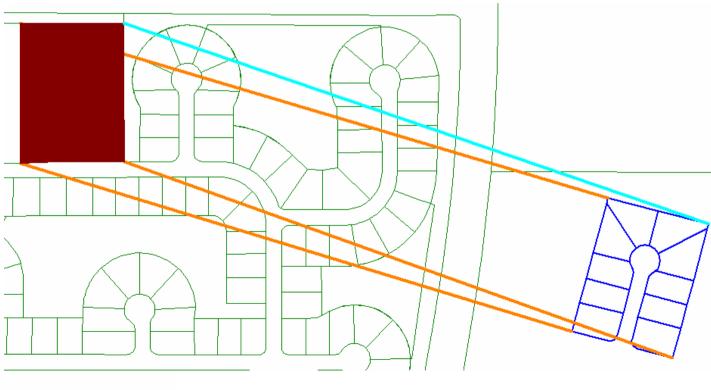

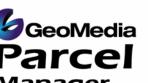

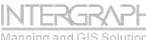

#### Fabric Adjustment Workflows Fabric 2 Plan

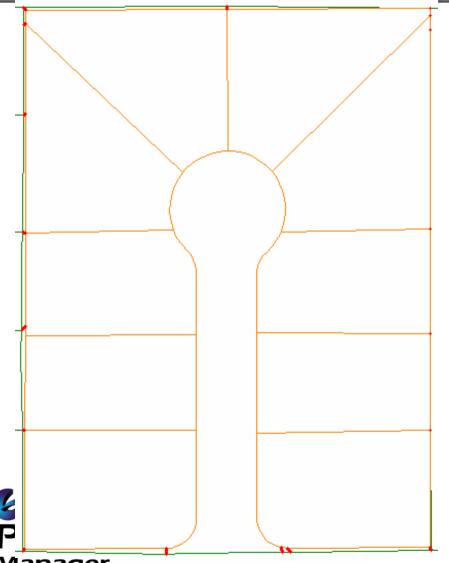

#### **Fabric Improvement**

- Affine/Polynomial with Residual smoothing.

**Parcel Number:** 

332357000570007

- 1. Spatial Filter
- 2. Hold Links
- 3. Auto Links 1.7meters
- 4. Manual Links
- 5. Adjustment

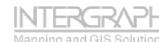

#### Survey Plan Integration Workflows – Plan Example

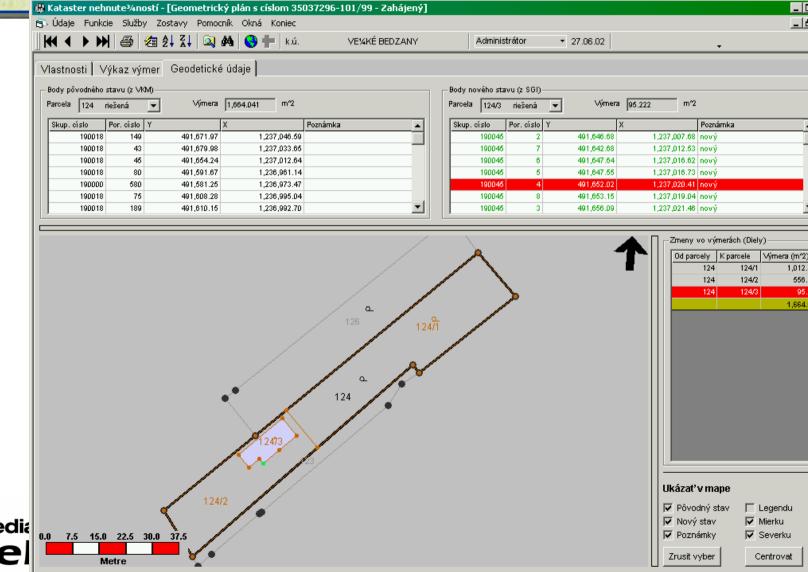

GeoMedia Parce

#### Parcel Maintenance Land Records Office Workflow

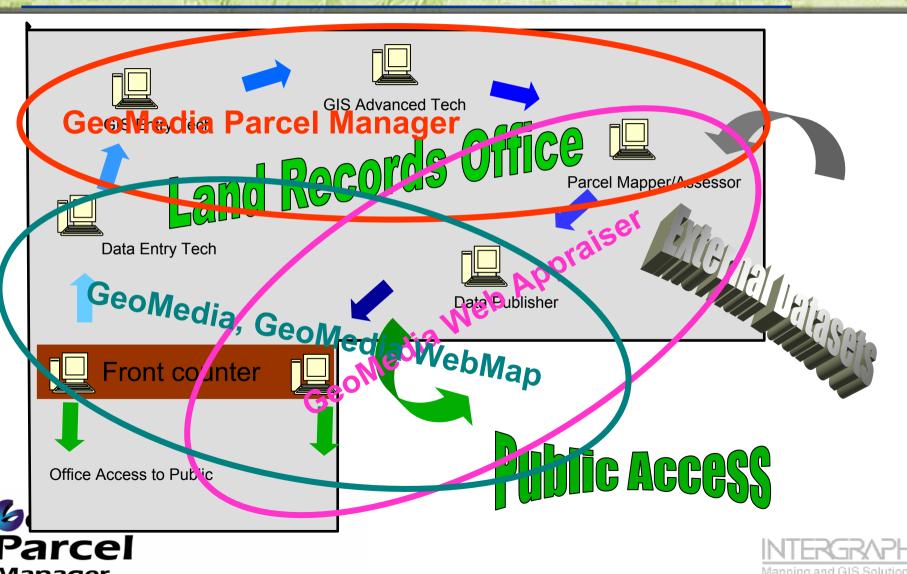

#### **Parcel Maintenance Workflow** - Initialization

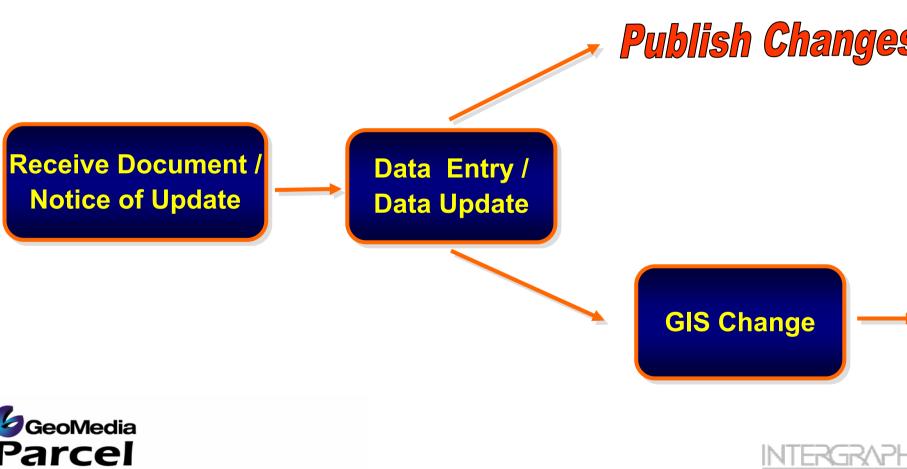

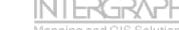

#### Parcel Maintenance Workflow - GIS Change

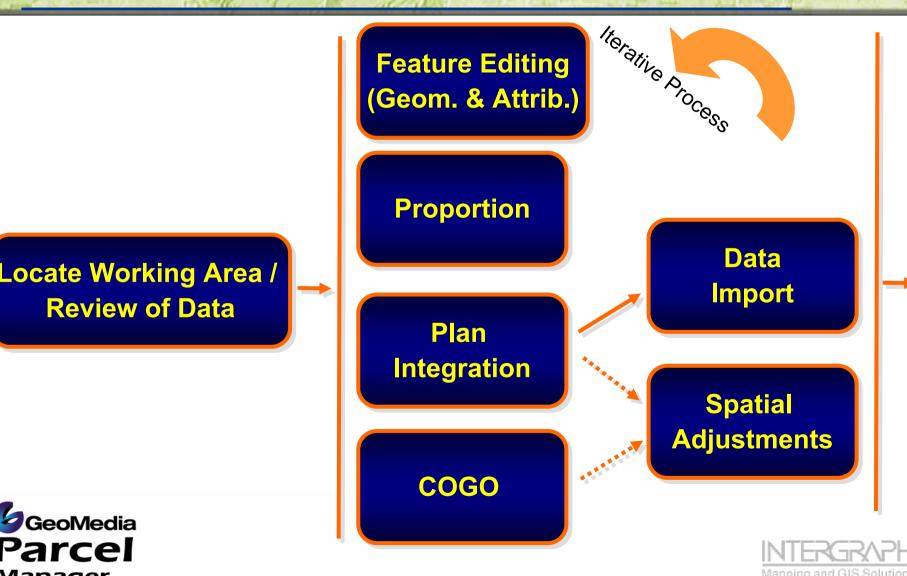

#### Parcel Maintenance Workflow - Data Correction

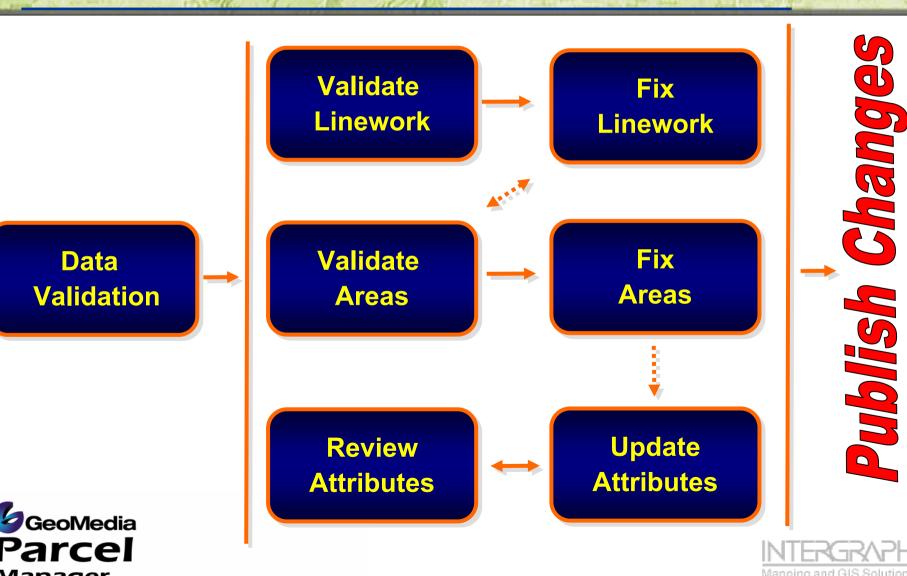

# GPM Commands - Menu and Toolbar

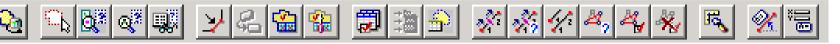

#### Parcel

Set Master Connection

Select by Fence

Search

Locate Features

Review Attributes

Insert Line Segment

Square Geometry

Validate Areas

Fix Areas

MetaData

Proportion Geometry COGO

#### Adjustments

Measure Area

Angular Label

ICEI

Coordinate Label

About Geomedia Parcel

#### GeoMedia Parcel Manager works within GeoMedia Professional

GMParcel provides a new Menu and Toolbar inside of GMPro

GMParcel is designed to be open and to work with existing database schemas.

#### Many commands in GMParcel have:

Link Geometry Link Query Link Collections Link Residual Query

Adjust Geometry Delete Adjustments •a configurable component that can be customized at the database level;

•Support data maintained in the database for reuse and reporting purposes.

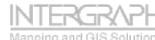

#### **GPM Command Review** - Attribute Query Tools

- GMParcel provides various tools for searching and locating areas of interest.
- Use the Review Attributes command to scan selected attributes on geographic features.

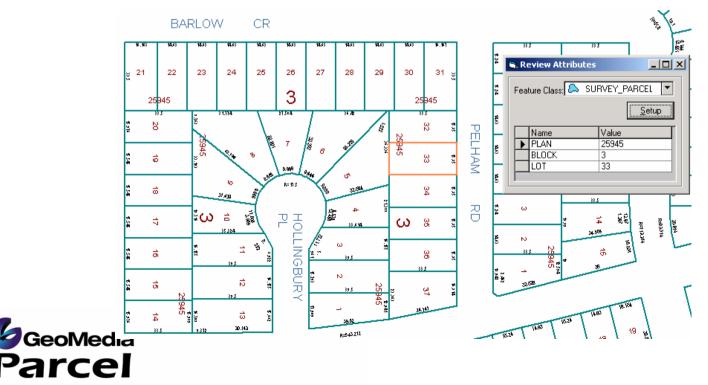

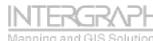

#### GPM Command Review - COGO (COordinate GeOmetry) Entry

#### OGO Spreadsheet Entry

| 1       V       Image: Normal State Point       Image: Normal State Point       Northing       358146.105       Z-Elevator         2       V       1       1       State Point       1       X-Easting       688254.834i Y-Northing       358146.105       Z-Elevator         4       W       1       1       Close Point       1       -       -       -       -       -       -       -       -       -       -       -       -       -       -       -       -       -       -       -       -       -       -       -       -       -       -       -       -       -       -       -       -       -       -       -       -       -       -       -       -       -       -       -       -       -       -       -       -       -       -       -       -       -       -       -       -       -       -       -       -       -       -       -       -       -       -       -       -       -       -       -       -       -       -       -       -       -       -       -       -       -       -       -       -       -       -                                                                                                    | tio Closure_D | Closure_Ratio | Input5     | Input4 Option5 | Inp   | Option4    | Input3      | Option3     | Input2      | Option2    | Input1   | Option1           | To  | From | Active | ID |
|----------------------------------------------------------------------------------------------------|---------------|---------------|------------|----------------|-------|------------|-------------|-------------|-------------|------------|----------|-------------------|-----|------|--------|----|
| 3       W       1       1       Start Point       1       1       Close Point       1       1       Close Point       1       1       1       Close Point       1       1       Close Point       1       1       1       Close Point       1       1       1       Close Point       1       1       1       1       1       1       Close Point       1       0       0       0       0       0       0       0       1       1       1       1       Close Point       1       0       0       0       0       0       0       0       0       0       0       0       0       0       0       0       0       0       0       0       0       0       0       0       0       0       0       0       0       0       0       0       0       0       0       0       0       0       0       0       0       0       0       0       0       0       0       0       0       0       0       0       0       0       0       0       0       0       0       0       0       0       0       0       0       0       0       0 <th></th> <th>1</th> <th></th> <th></th> <th></th> <th></th> <th></th> <th></th> <th></th> <th></th> <th>m</th> <th></th> <th></th> <th></th> <th></th> <th>1</th>                                                                                                    |               | 1             |            |                |       |            |             |             |             |            | m        |                   |     |      |        | 1  |
| 3       W       1       1       Start Point       1       1       Close Point       1       1       Close Point       1       1       1       Close Point       1       1       Close Point       1       1       1       Close Point       1       1       1       Close Point       1       1       1       1       1       1       Close Point       1       0       0       0       0       0       0       0       1       1       1       1       Close Point       1       0       0       0       0       0       0       0       0       0       0       0       0       0       0       0       0       0       0       0       0       0       0       0       0       0       0       0       0       0       0       0       0       0       0       0       0       0       0       0       0       0       0       0       0       0       0       0       0       0       0       0       0       0       0       0       0       0       0       0       0       0       0       0       0       0       0       0 <th>6</th> <th>50</th> <th></th> <th>4</th> <th>ior 🛛</th> <th>Z-Elevatio</th> <th>358146.1051</th> <th>Y-Northing</th> <th>688254.834</th> <th>X-Easting</th> <th>1</th> <th>New Point</th> <th>1</th> <th>1</th> <th>~</th> <th>2</th>                                                                                                    | 6             | 50            |            | 4              | ior 🛛 | Z-Elevatio | 358146.1051 | Y-Northing  | 688254.834  | X-Easting  | 1        | New Point         | 1   | 1    | ~      | 2  |
| 5       V       1       1       Line FeatureClass       BOUNDARY         6       W       1       2       Distance       25       Deflection       0.00000         8       W       3       4       Distance       50       Deflection       0.00000         9       V       4       5       Distance       50       Deflection       0.00000         10       V       5       6       Distance       50       Deflection       9.00000         11       W       6       7       Distance       50       Deflection       9.00000         12       V       7       8       Distance       25       Deflection       9.00000         13       V       8       9       Distance       25       Deflection       9.00000         16       W       11       10       Distance       25       Deflection       9.00000         16       W       11       10       Distance       25       Deflection       9.00000         17       V       12       13       Radius       -20       Defle       75.00000       25       25       25         19       V                                                                                                    |               | 1 50          |            | 14 50          |       |            |             |             |             |            | 1        | Start Point       | 1   | 1    | ~      | 3  |
| 6       V       1       2       Distance       25       Deflection       0.00000         7       V       2       3       Distance       25       Deflection       0.00000         9       V       4       5       Distance       50       Deflection       0.00000         10       V       5       6       Distance       50       Deflection       0.00000         11       V       6       7       Distance       50       Deflection       0.00000         12       V       7       8       Distance       25       Deflection       0.00000         13       V       8       9       Distance       25       Deflection       0.00000         14       V       9       10       Distance       25       Deflection       0.00000         16       V       11       12       Distance       25       Deflection       0.00000         18       V       13       14       Radius       20       Delta       75.00000       25       25       25         21       V       16       17       Distance       25       Deflection       0.00000       10                                                                                                    |               | L .           | 1.4        |                |       |            |             |             |             |            | 1        | Close Point       | 1   | 1    | ~      | 4  |
| 7       V       2       3       Distance       25       Deflection       0.00000         8       V       4       5       Distance       50       Deflection       0.00000       10         10       V       5       6       Distance       50       Deflection       0.00000       11         10       V       5       6       Distance       50       Deflection       0.00000       13         11       V       6       7       Distance       25       Deflection       0.00000       14         13       V       8       9       Distance       25       Deflection       9.00000       16         14       V       9       10       Distance       25       Deflection       9.00000       16         16       V       11       12       Distance       25       Deflection       9.00000       24       15       16       Radius       -20       Deflection       9.00000         17       V       12       13       Radius       -20       Deflection       9.00000       25       26       27       26       27       27       11       11       17       12                                                                                                    | 1             |               |            |                |       |            |             |             |             |            | BOUNDARY | Line FeatureClass | 1   | 1    | ~      | 5  |
| 8       Ø       3       4       Distance       50       Deflection       900000         9       Ø       4       5       Distance       50       Deflection       9000000       100000         11       Ø       6       7       Distance       50       Deflection       90.00000       100000         12       Ø       7       8       Distance       25       Deflection       90.00000       100000         14       Ø       9       Distance       25       Deflection       90.00000       100000         15       Ø       10       Distance       25       Deflection       90.00000       100000         16       Ø       10       Distance       25       Deflection       90.00000       100000       100000         17       Ø       12       13       Radius       -20       Delta       75.00000       100000       25         21       Ø       14       15       Radius       -20       Delta       75.00000       25       26       110       40       40         22       Ø       17       18       16       17.253.4016       10       10       40       10                                                                                                    |               | 20            |            |                |       |            |             |             | 0.00000     | Deflection | 25       | Distance          | 2   | 1    | ~      | 6  |
| 8       Ø       3       4       Distance       50       Deflection       900000         9       Ø       4       5       Distance       50       Deflection       9000000       100000         11       Ø       6       7       Distance       50       Deflection       90.00000       100000         12       Ø       7       8       Distance       25       Deflection       90.00000       100000         14       Ø       9       Distance       25       Deflection       90.00000       100000         15       Ø       10       Distance       25       Deflection       90.00000       100000         16       Ø       10       Distance       25       Deflection       90.00000       100000       100000         17       Ø       12       13       Radius       -20       Delta       75.00000       100000       25         21       Ø       14       15       Radius       -20       Delta       75.00000       25       26       110       40       40         22       Ø       17       18       16       17.253.4016       10       10       40       10                                                                                                    | 50            | 13            | 5          |                |       |            |             |             | 0.00000     | Deflection | 25       | Distance          | 3   | 2    | ~      | 7  |
| 10       V       5       6       Distance       50       Deflection       90.0000         11       V       8       7       Distance       25       Deflection       90.0000       12         12       V       7       8       Distance       25       Deflection       90.00000       12         13       V       8       9       Distance       25       Deflection       90.00000       12         14       V       9       10       Distance       25       Deflection       90.00000       12         16       V       11       12       Distance       25       Deflection       90.00000       25       25       25         17       V       12       13       Radius       -20       Deflat       75.0000       25       25       25       11       17       17       14       15       Radius       -20       Deflat       75.00000       20       20       21       75.00000       21       24       27       17       18       Distance       25       Deflection       90.00000       24       24       17       18       Distance       25       Deflection       90.00000                                                                                                    | 50            |               | <u> </u>   | 190 L          | - 5   |            |             |             | 0.00000     | Deflection |          | Distance          | 4   | 3    | ~      | 8  |
| I1       Ø       6       7       Distance       50       Deflection       90.00000         I2       Ø       7       8       Distance       25       Deflection       0.00000       10         I4       Ø       9       10       Distance       25       Deflection       90.00000       10         I4       Ø       9       10       Distance       25       Deflection       90.00000       10         I5       Ø       10       11       Distance       25       Deflection       90.00000       10         I6       Ø       11       12       Distance       25       Deflection       90.00000       10         I7       V       12       13       Radius       -20       Defla       75.0000       Radial BC-C       N30.00.00.0       10         I9       Ø       14       15       Radius       -20       Defla       75.00000       10       25       11       10       40         21       Ø       16       17       Distance       25       Deflection       0.00000       11       10       40       40       40       40       40       40       40       40<                                                                                                    |               |               | l          |                |       |            |             |             | 90.00000    | Deflection |          | Distance          | 5   | 4    |        |    |
| 12       V       7       8       Distance       25       Deflection       0.00000         13       V       8       9       Distance       25       Deflection       0.00000       10         14       V       8       9       Distance       25       Deflection       90.00000       10         15       V       10       Distance       25       Deflection       90.00000       10         16       V       11       12       Distance       25       Deflection       90.00000       10         16       V       11       12       Distance       25       Deflection       0.00000       10         17       V       12       13       Radius       20       Delta       75.0000       25       25       25       11       11       11       11       11       11       11       11       11       11       11       11       11       11       11       11       11       11       11       11       11       11       11       11       11       11       11       11       11       11       11       11       11       11       11       11       11<                                                                                                    |               |               |            |                |       |            |             |             | 0.00000     | Deflection | 50       | Distance          | 6   | 5    | ~      | 10 |
| 12       C       1       0       Distance       23       Deflection       0.0000         14       V       9       10       Distance       25       Deflection       90.0000       25       25       25       26       25       Deflection       90.0000       25       25       25       Deflection       90.0000       25       25       25       26       25       25       Deflection       90.0000       26       27       17       11       17       17       12       13       Radius       -20       Delta       75.00000       26       27       17       11       17       11       17       14       15       Radius       -20       Delta       75.00000       28       28       28       25       25       25       00000       28       28       28       29       25       25       25       00000       28       29       24       18       10       18       10       18       10       40       17       18       18       1       18       10       40       10       40       10       40       10       40       10       40       10       40       10       10       10                                                                                                    |               | 42            | 40         |                |       |            |             |             | 90.00000    | Deflection | 50       | Distance          | 7   | 6    | ~      | 11 |
| 14       Image: Weight of the stance       40       Deflection       90.00000       Image: Weight of the stance       25       Deflection       90.00000       Image: Weight of the stance       25       Deflection       90.00000       Image: Weight of the stance       25       Deflection       90.00000       Image: Weight of the stance       25       Deflection       90.00000       Image: Weight of the stance       25       Deflection       90.00000       Image: Weight of the stance       25       Deflection       90.00000       Image: Weight of the stance       25       Deflection       90.00000       Image: Weight of the stance       26       17       11         18       Image: Weight of the stance       20       Delta       75.00000       Image: Weight of the stance       20       Delta       75.00000       Image: Weight of the stance       25       Deflection       90.00000       Image: Weight of the stance       25       Deflection       90.00000       Image: Weight of the stance       26       10       40       40       40       Deflection       90.00000       Image: Weight of the stance       1/1       40       40       1/2653.4016       40       1/2653.4016       1/1       40       1/1       40       1/1       40       1/1       1/1       1/1       1/1       1                                                                                                    |               | 12            |            | 3              |       |            |             |             |             | Deflection | 25       | Distance          | 8   | 7    |        |    |
| 15       Image: Mark and Mark and M |               | <b>T</b>      | <b>-</b> ' |                | - 5   |            |             |             | 0.00000     | Deflection | 25       | Distance          | 9   | 8    | ~      | 13 |
| 16       Image: Mark Problem       11       12       Distance       25       Deflection       0.00000       Radial BC-C       N30:00:00.07         18       Image: Image:                                                                                                    | -             | -             |            |                |       |            |             |             | 90.00000    | Deflection | 40       | Distance          | 10  | 9    | ~      | 14 |
| 16       Image: Mark Problem       11       12       Distance       25       Deflection       0.00000       Radial BC-C       N30:00:00.07         18       Image: Image:                                                                                                    | - 4           | 4             | 2þ         | 25             | - 2   |            |             |             | 90.00000    | Deflection | 25       | Distance          | 11  | 10   | ~      | 15 |
| 18       Image: Market Market Ma |               | 11            | 17         |                |       |            |             |             | 0.00000     | Deflection | 25       | Distance          | 12  | 11   |        |    |
| 19       Image: Marking and Control of the second system of the second system of the second sys |               |               |            | 2              | - 4   |            | N30:00:00.0 | Radial BC-C | 75.00000    | Delta      |          | Radius            | 13  |      |        |    |
| 20       ✓       15       16       Radius       -20       Delta       75.0000       ✓       ✓       ✓       ✓       ✓       ✓       ✓       ✓       ✓       ✓       ✓       ✓       ✓       ✓       ✓       ✓       ✓       ✓       ✓       ✓       ✓       ✓       ✓       ✓       ✓       ✓       ✓       ✓       ✓       ✓       ✓       ✓       ✓       ✓       ✓       ✓       ✓       ✓       ✓       ✓       ✓       ✓       ✓       ✓       ✓       ✓       ✓       ✓       ✓       ✓       ✓       ✓       ✓       ✓       ✓       ✓       ✓       ✓       ✓       ✓       ✓       ✓       ✓       ✓       ✓       ✓       ✓       ✓       ✓       ✓       ✓       ✓       ✓       ✓       ✓       ✓       ✓       ✓       ✓       ✓       ✓       ✓       ✓       ✓       ✓       ✓       ✓       ✓       ✓       ✓       ✓       ✓       ✓       ✓       ✓       ✓       ✓       ✓       ✓       ✓       ✓       ✓       ✓       ✓       ✓       ✓       ✓       ✓       ✓       ✓                                                                                                    |               |               |            |                | _     |            |             |             |             | Delta      |          | Radius            |     |      |        |    |
| 21       V       16       17       Distance       25       Bearing/Azimuth       \$0:37:52.7E       1       1       18       10       40         22       V       17       18       Distance       25       Deflection       0.00000       1/2653.4016         23       V       18       1       Distance       40       Deflection       90.00000       1/2653.4016         24       V       1       1       Snap On       True       V       V       1       1       Snap On       True       V       V       V       1       1       Snap On       1/1       V       V       1/1       V       V       1       1       Snap On       1/1       V       V       1/1       V       V       1/1       V       V       1/1       V       1/1       V                                                                                                    | -             | 25            | - <u>-</u> |                |       |            |             |             | 75.00000    | Delta      | -20      | Radius            | 15  |      |        |    |
| 22       ✓       17       18       Distance       25       Deflection       0.00000       ✓       40       1/2653.4016         23       ✓       18       1       Distance       40       Deflection       90.00000       ✓       1/2653.4016         24       ✓       1       1       Snap On       True       ✓       ✓       1/1         25       ✓       2       17       ✓       ✓       ✓       ✓       1/1         26       ✓       3       16       ✓       ✓       ✓       ✓       1/1         26       ✓       3       16       ✓       ✓       ✓       ✓       ✓       ✓       1/1         26       ✓       3       16       ✓       ✓       ✓       ✓       ✓       ✓       1/1         27       ✓       4       15       ✓       ✓       ✓       ✓       ✓       1/1         28       ✓       5       14       ✓       ✓       ✓       ✓       ✓       ✓       1/1         29       ✓       6       13       ✓       ✓       ✓       ✓       ✓       ✓       ✓ <t< th=""><th>4</th><th><u> </u></th><th><u> </u></th><th>4</th><th>_ ≦</th><th></th><th></th><th></th><th></th><th>Delta</th><th></th><th>Radius</th><th>16</th><th></th><th>~</th><th>20</th></t<>                                                                                                    | 4             | <u> </u>      | <u> </u>   | 4              | _ ≦   |            |             |             |             | Delta      |          | Radius            | 16  |      | ~      | 20 |
| 22       M       17       18       Distance       25       Deflection       0.00000       1       40       1       1       1       Distance       40       Deflection       90.00000       1       1       1       1       1       1       Snap On       True       1       1       Snap On       True       1       1       Snap On       1       1/2653.4016         24       V       1       1       Snap On       True       1       1       Snap On       True       1       1       1/2653.4016         25       V       2       17       1       1       Snap On       True       1       1       1/1         26       V       3       16       1       1       1       1/1       1/1         27       V       4       15       1       1       1       1/1       1/1         28       5       14       1       1       1       1       1/1       1/1         29       6       13       1       1       1       1       1/1       1/1         30       V       7       12       1       1       1       1/1                                                                                                    |               | 10            | 18         | 1              |       |            |             |             | S0:37:52.7E |            | 25       | Distance          | 17  | 16   |        |    |
| 24       Image: 1       1       Snap On       True       Image: 1       1       Snap On       True       Image: 1       1       1       1       1       1       1       1       1       1       1       1       1       1       1       1       1       1       1       1       1       1       1       1       1       1       1       1       1       1       1       1       1       1       1       1       1       1       1       1       1       1       1       1       1       1       1       1       1       1       1       1       1       1       1       1       1       1       1       1       1       1       1       1       1       1       1       1       1       1       1       1       1       1       1       1       1       1       1       1       1       1       1       1       1       1       1       1       1       1       1       1       1       1       1       1       1       1       1       1       1       1       1       1       1       1       1       1 </th <th></th> <th>LL 40</th> <th></th> <th>40</th> <th></th> <th></th> <th></th> <th></th> <th>0.00000</th> <th>Deflection</th> <th>25</th> <th>Distance</th> <th>18</th> <th>17</th> <th></th> <th></th>                                                                                                    |               | LL 40         |            | 40             |       |            |             |             | 0.00000     | Deflection | 25       | Distance          | 18  | 17   |        |    |
| 25       V       2       17       Image: constraint of the system of the system of the sy                            | 6 0.2204      | 1/2653.4016   |            |                |       |            |             |             | 90.00000    | Deflection | 40       | Distance          | 1   | 18   |        |    |
| 26       3       16                                                                                                    |               |               |            |                |       |            |             |             |             |            | True     | Snap On           | · · | 1    |        |    |
| 27       ✓       4       15       Image: state state                             | 40.0018       | 1/1           |            |                |       |            |             |             |             |            |          |                   | 17  |      | ~      |    |
| 28       ✓       5       14       Image: state state                             | 40.0018       | 1/1           |            |                |       |            |             |             |             |            |          |                   |     | 3    |        |    |
| 29       ✓       6       13       Image: Constraint of the system of the system of the s                             | 41.1773       |               |            |                |       |            |             |             |             |            |          |                   |     |      |        |    |
| 30       Image: 7       12       Image: 7       12       Image: 7       12       Image: 7       11       11       Shap On       False       Image: 7       11       11       Shap On       False       Image: 7       11       11       Shap On       False       Image: 7       11       11       Shap On       False       Image: 7       11       11       Shap On       False       Image: 7       11       11       Shap On       False       Image: 7       11       11       Shap On       False       Image: 7       11       11       Shap On       False       Image: 7       11       11       Shap On       False       Image: 7       11       11       Shap On       False       Image: 7       11       11       Shap On       Image: 7       11       11       Shap On       Image: 7       11       11       Shap On       Image: 7       11       11       Shap On       Image: 7       11       11       Shap On       Image: 7       11       11       Shap On       Image: 7       11       11       Shap On       Image: 7       11       11       11       11       11       11       11       11       11       11       11       11       11                                                                                                    | 12.5783       |               |            |                |       |            |             |             |             |            |          |                   |     |      |        |    |
| 31       Image: Section of the section of the sectin of the section of the section of the section of the section of  | 41.0901       |               |            |                |       |            |             |             |             |            |          |                   |     |      |        | 29 |
| 32       Image: Image: Im | 40            | 1/1           |            |                |       |            |             |             |             |            |          |                   | 12  | · ·  |        |    |
| 33       ✓       7       7       Start Point       7                                                                                                    <                                                                                                    | 40            | 1/1           |            |                |       |            |             |             |             |            |          |                   |     |      |        |    |
| 34         Image: System         9         9         Close Point         9         9         9         9         9         9         9         9         9         9         9         9         9         9         9         9         9         9         9         9         9         9         9         9         9         9         9         9         9         9         9         9         9         9         9         9         9         9         9         9         9         9         9         9         9         9         9         9         9         9         9         9         9         9         9         9         9         9         9         9         9         9         9         9         9         9         9         9         9         9         9         9         9         9         9         9         9         9         9         9         9         9         9         9         9         9         9         9         9         9         9         9         9         9         9         9         9         9         9         9         9 <th></th> <th></th> <th></th> <th></th> <th></th> <th></th> <th></th> <th></th> <th></th> <th></th> <th></th> <th></th> <th></th> <th></th> <th></th> <th></th>                                                                                                    |               |               |            |                |       |            |             |             |             |            |          |                   |     |      |        |    |
| 35         Image: V         7         20         Distance         280         Rotation         91.00000           1/0.9874           36         Image: V         20         21         Distance         50         Rotation         -90.00000         1/1.1823         1/1.1823                                                                                                    |               |               |            |                |       |            |             |             |             |            | •        |                   |     | · ·  |        |    |
| 36 🗹 20 21 Distance 50 Rotation -90.00000 1/1.1823                                                                                                    |               |               |            |                |       |            |             |             |             |            | -        |                   |     |      | ~      | 34 |
|                                                                                                    | 283.5689      |               |            |                |       |            |             |             |             |            |          | Distance          |     | · ·  |        |    |
| 27 17 21 9 Distance 200 Retation 00.0000 174                                                                                                    | 279.1274      |               |            |                |       |            |             |             |             | Rotation   |          | Distance          | 21  |      |        |    |
| 37 M 21 9 Distance 280 Rotation 30.00000 117693.0174                                                                                                    |               | 1/699.0174    |            |                |       |            |             |             | -90.00000   | Rotation   | 280      | Distance          | 9   | 21   | ~      | 37 |

Managar

Manning and GIS Solution

# GPM Command Review - Coordinate Geometry (COGO) Entry

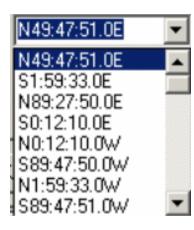

#### 

#### COGO Entry of survey plans and Plats:

- Optimized for rapid keyboard entry;
- Hotkey customization capabilities;
- Spreadsheet entry for easy viewing and editing of input;
- Traverses are persisted in the database for easy access retrieval and report writing;
  - Angle entry aids and mathematics within the interface (Add subtract angles, etc great for curve input and back azimuths/bearings)
  - Easy insert and delete course capabilities;
  - Minimum bounding rectangle stored against each plan.

Courses can be integrated into the Fabric and related to the traverse course in the database for future labeling and updates.

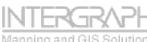

## **Deed Distance vs. Length**

#### Before

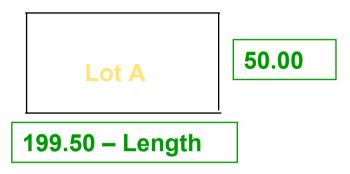

#### After

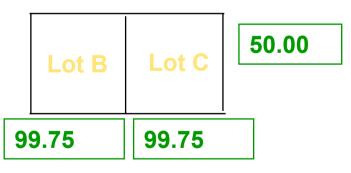

100.00 - Deed

100.0 - Deed

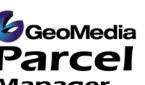

 Deed Distance is the actual length of the measurement. For example, the Deed indicates to create two new lots 100 X 50 from the existing lot 200 X 50

 Length is the system length calculated by the GIS. For example, the length is 199.50 for the lot in the GIS

 Proportion is used to divide the lot based on a ratio of the Deed Distance to the system length

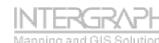

## **Proportional Geometry**

#### Proportional entry and modification of data:

 Easy mechanism for entry of deed information;

50

10

40

50

- Input is based off of relative information;
- Computations are performed by the command and previewed to the user for acceptance.

5<mark>0</mark>

|         |   | Prop                                     | ortion   | Geometry       | Y           |       |                   |                      |         |          |     |
|---------|---|------------------------------------------|----------|----------------|-------------|-------|-------------------|----------------------|---------|----------|-----|
|         |   | Setti                                    | ngs      |                |             |       |                   |                      |         |          |     |
|         |   | Fea                                      | iture To | Proportion     | : Polyline- |       |                   |                      |         |          |     |
|         |   | To                                       | otal Len | gth : 📃 💈      | 279.1274    | m     | То                | tal <u>D</u> istance | :       | 280      |     |
| <u></u> |   | Cho                                      | ord Leng | gth : 📃 💈      | 279.1274    | m     | Total <u>C</u> ho | ord Distance         | :       | 280      |     |
| on;     |   |                                          |          |                |             |       |                   |                      |         |          |     |
|         |   | Pro                                      | portion  | Method : 🗍     | Lenath      |       | -                 | Show A               | rrows   |          |     |
|         |   | Number of Segments : 14 Everse Direction |          |                |             |       |                   |                      |         |          |     |
| far     |   |                                          |          | ginerius - J   | 14          |       |                   |                      | ; Dilec | aon      |     |
| for     |   | Line                                     | *        |                |             |       |                   |                      |         |          |     |
|         |   |                                          | ID       | Option         | Featu       | Hold  | FCODE             | Distan               | се      | Length   |     |
|         |   |                                          | 1        | Repeat         | 14          | False | FeatureTy         | /pe 20.0             |         | 19.9377  |     |
|         |   |                                          | 2        | None           | 0           | False | FeatureTy         |                      |         | 139.5637 |     |
|         |   |                                          | 3        | None           | 0           | False | FeatureT          |                      |         | 0.0      | _   |
|         |   |                                          | 4        | None           | 0           | False | FeatureTy         | -                    |         | 0.0      | _   |
|         |   |                                          |          |                | 14          |       |                   | 280.                 |         | 279.1274 | -   |
|         |   | ∎                                        |          |                |             |       |                   |                      |         | •        |     |
|         |   |                                          |          |                |             |       |                   |                      |         | _        | . 1 |
|         |   |                                          |          |                |             | Prev  | iew               | OK                   |         | Cance    | el  |
|         |   |                                          |          |                |             |       |                   |                      |         |          |     |
| -       |   | -                                        | 2        | 30             | •           | •     | -                 | •                    |         | -        |     |
|         |   |                                          | -        | T <sup>-</sup> |             |       |                   |                      |         |          |     |
|         |   |                                          |          |                |             |       |                   |                      |         |          |     |
|         |   |                                          |          |                |             |       |                   |                      |         |          |     |
|         |   |                                          |          |                |             |       |                   |                      |         |          |     |
|         |   |                                          |          |                |             |       |                   |                      |         |          |     |
|         |   |                                          |          |                |             |       |                   |                      |         |          |     |
| -       | 1 |                                          | 1        |                |             |       |                   |                      |         |          | ~ [ |
|         |   |                                          | 2        | 30             |             |       |                   | •                    |         |          |     |
|         |   |                                          |          |                |             |       |                   |                      |         |          |     |
|         |   |                                          |          |                |             |       |                   |                      |         |          | )AI |

# Bringing it Together – Data Integration and Digital Plan/Plat Submission

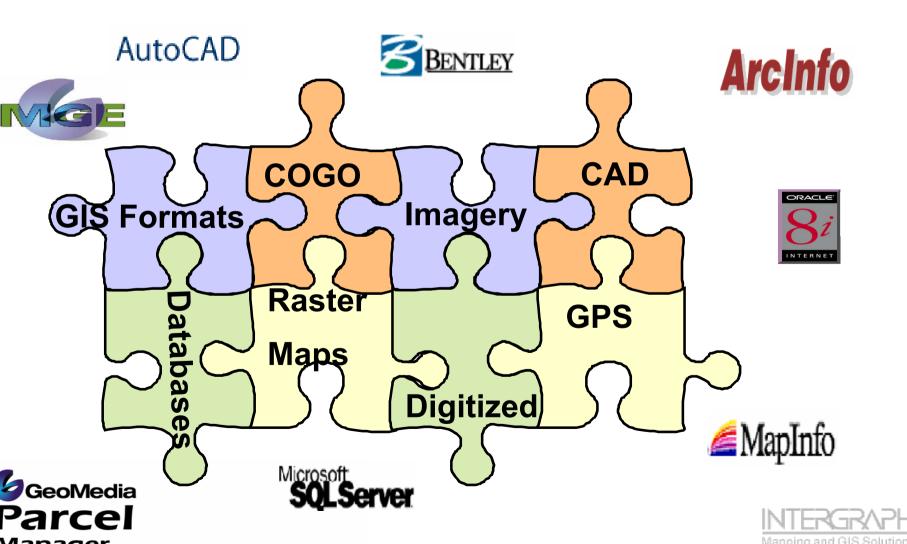

## **Spatial Adjustments**

Parcel

## Spatial adjustments are broken down into 2 components:

× Link Geometry **Link Geometry** C Create links manually Add to: • Link Collection: • Create links automatically Create control points from Link Boundaries • **Adjust Geometry** Source: Target: • Link Group: ✓ BOUNDARY LINI 🛹 Plan New AutoLink 10meters • Source item: Target item: Spatial Adjustment Vertices -Vertices Ŧ Query Link Collection **Survey Plan to Fabric** Query name: Create links automatically by distance Link Boundaries Links Distance: 10.0 Description: Adjustment Links Create links automatically by attribute values Map window name: Source attribute: Target attribute: MapWindow1 -TYPE TYPE Ŧ Standard Deviation: 1 <u>0</u>K Cancel Adjust Geometry X Adjust Output As Query: Move\_of\_Plan • O Update Original Data Features: 🛹 Plan New C Connection: Access CWPG  $\overline{\mathbf{v}}$ Adjustment Helmert • Name: Move\_of\_Plan Parameters: • Link Collection: Link\_Boundaries Description: Apply Standard Deviations Create Residual Query **GeoMedia** <u>0</u>K Apply Cancel

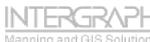

## **Spatial Adjustments**

- Spatial adjustments can:
- Correct and massage data to match more accurate data;
- Improve fabric data incrementally based on improved information;
- Amalgamate different read/only datasets together for presentation and analysis purposes.

#### Typical use of adjustments include:

- Adjusting digitally submitted data to match the target fabric location.
- Rubber sheet or improve the fabric geometries based on more accurate data such as GPS;
- Edge match different datasets together;
- Overlay external datasets over internal datasets for analysis and reference.

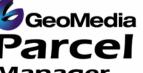

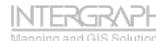

## Discussions

#### **Questions/Answers**

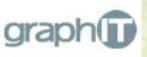

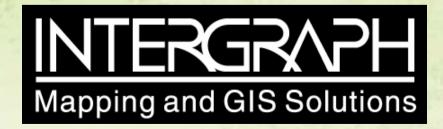